## **Download Preset Camera Raw Photoshop Gratis ((EXCLUSIVE))**

Installing Adobe Photoshop is relatively easy and can be done in a few simple steps. First, go to Adobe's website and select the version of Photoshop that you want to install. Once you have the download, open the file and follow the on-screen instructions. Once the installation is complete, you need to crack Adobe Photoshop. To do this, you need to download a crack for the version of Photoshop that you want to use. Once you have the crack, open the file and follow the instructions to apply the crack. After the crack is applied, you can start using Adobe Photoshop. Be sure to back up your files since cracking software can be risky. With these simple steps, you can install and crack Adobe Photoshop.

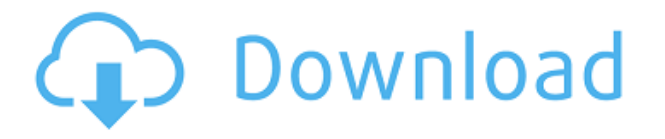

You can also share your images with a single slide show, or to slide decks you can create using either the iOS or Mac templates. You have the ability to add text and other elements that you've seen elsewhere, or you can create your own. And if you've taken any of the training in Photoshop, you can quickly start using the iPad Pro's Pencil and erase a bad drawing just as though you've smacked it away with a large, hard object. When it comes to the editing tools themselves, you'll find most of what you see on the desktop or in any other major editing app. But you can also drop your content into an Outside the Grid mode, which allows you to use the Pencil for tools like line, shape, and effect on top of your image. The iPad Pro works well both with the Pencil and the Smart Keyboard on the iPad Pro, and you can easily view all your edits in the Cloud. Adobe Photoshop's Android, Windows Phone, and iPad apps are all free on the respective app stores. The program has the same price as its other versions. You can upgrade the version of the standalone software from CS3 though CC to CC. My absolute favorite feature in the program is the ability to rapidly rotate layers. To be perfectly honest, this is my most used feature. It's the way I review images. While it's not something I need to use all the time, it's indispensable for my workflow, especially if I'm working on a large image. I double-click a layer, and then select one of the quick rotation tools like Rotate 90, Rotate 180, or Rotate 270. Then I click the top-right corner of the image again. Photoshop's rotations are fractional - regardless of the amount of the rotation, the image will end up rotated by a maximum of 0.0099284198552 and a minimum of -0.0099284198552.

## **Photoshop CC 2015 Full Product Key Product Key WIN + MAC 2023**

While Sketching is designed to help you create, more experienced users can utilize Smart Tools which automate certain tasks or manipulate features to work more efficiently. Intuitive, hand-drawn edges, more precise fill and stroke options, and new adjustment tools allow you to import, heal, and

regularize artwork and even turn artwork into JPEG or PDF files. The Smart Filters in Sketching are a great way to quickly separate elements in your scanned artwork, save for deposit, or share as JPEGs. To modify or customize colors in your artwork, you can edit the individual color of any pixel—known as *muting* a color. You can also create, move, cut, and paste colors. The *Preview as Layers* function makes it easy to compare a single color or all of the colors in an artwork. All the versatility of Photoshop can be applied to any media. You can import from video, audio, images, and vector, text, or PDF into Photoshop, and with the introduction of the Adobe Denoiser, you can edit or modify video with the application to experience even better results. Using its powerful painting tools, Graphic Styles, Layer Masks, and Layer Styles controls, Photoshop is an essential application for layering and re-touching footage to create a polished, professional effect. This process is typically referred to as *fine-tuning—* cropping, adjusting, adjusting, and adjusting again. Another feature that's designed to help you easily edit and manipulate your content on the fly is the Clipboard palette. It provides access to content from any place in your application and even lets you copy it to the Windows Clipboard. e3d0a04c9c

## **Photoshop CC 2015Incl Product Key With License Key [32|64bit] 2022**

Although, some of the Photoshop features are related to the color. A brand new improvement in Photoshop CC is the ability to change and colorize your project in the live preview mode. Also, you can easily make adjustments to the individual channels. You can also switch back with the image vice-versa. This is the most innovative feature introduced in the Photoshop CC 2017. While the basic features of Photoshop are similar to the previous versions, the major update that introduced new features and tools is the typefaces using industry-wide standard font formats. It means one of the main features of the Photoshop CC 2017 is the ability to apply the new industry-standard font formats. Photoshop performs as a great photo editor. Its effects and tools are a lot more than Photoshop CS4 and CS5. Also, it is more compatible with the latest free software applications. Another significant change has been done regarding the interface. We will discuss next after going through some of the most interesting updates. With 20 million current users, Photoshop is commonly used by photo enthusiasts, students, designers, agencies, and businesses around the world. With its plugins and extensions, Photoshop can be extended to integrate with other applications, or even create applications and interfaces of your own. Find the best plugins and enhancements for Photoshop at the Envato Market! Web-based Photoshop has been accompanied by Photoshop Elements, a smaller version of the Photoshop apps suited for image-editing on a mobile device. Photoshop Elements provides many of the same features as Photoshop, and makes the powerful toolset accessible for anyone. Find all you need to know about the latest advanced features and tutorials using the Photoshop Elements App!

link untuk download photoshop gratis link download photoshop gratis download adobe photoshop versi lama gratis download photoshop di laptop gratis download lut photoshop gratis download photoshop gratis laptop cara download photoshop di laptop gratis download photoshop gratis untuk laptop download plugin topaz labs photoshop gratis download photoshop cs6 gratis jalan tikus

One of Photoshop's most important and unique advantages as a professional tool is its ability to accept images from virtually any source. As few companies understand what a vast array of manufacturers, boards, and graphic tools there are the world over (which is why we travel quite often), the ability to easily work with just about any sample still hasn't been replicated elsewhere. Photoshop does this, allowing you to work on imagery from scanners, smartphones, and those ubiquitous the BoxBrownie camera. Adobe's new Bridge 4 also facilitates further distribution of your images by allowing you to select metadata and add location data, as well as allowing contact info or online publishing. Adobe® Photoshop® Lightroom® is the world's most popular professional photography workflow tool. With Lightroom, you don't need to spend hours transcoding files and hunting down missing or corrupted RAW files. Lightroom's powerful organizing and organizing tools make managing a large number of images a snap, while still allowing you to take advantage of the powerful editing features. With the addition of Adobe® Enterprise Edition, organizations can enjoy easy-to-use access to World-class support and training from the professionals at Adobe. Able to seamlessly connect to Adobe Training, Adobe customers receive unparalleled access to Adobe's world-class technical support. With Adobe products, customers can count on a remarkable team of technical experts to address every possible issue they might face from setup to after-sales support.

You may have noticed the new features being listed below in the Select a File to Open prompt if you press Ctrl+O. If you jump directly to the new iPad version of Photoshop (below), it will show the word Livestream in addition to the parameters for capturing video. However, it's suggested that you capture a video and open it in the new version of Photoshop if you plan on using it for video editing. Sometimes the truth may be good enough for you, but you may still miss someone. For those getting the latest updates to Photoshop from the web, there's now an option to annotate an image with your emotions. Instead of typing "angry", "sad", "happy" &c., now you can simply mark desired emotional states with a smiley face and a frowny face. When generating a new image from one of the provided emoticons, you may be prompted for a new title. To insert a new title, simply type something like "Publish to Facebook" and the emoticon will be used as the new image title in the appropriate folk. With the release of Photoshop on the web, photographers and others no longer need to pay for a license to try the software. Adobe is also making the non-specialist version of Photoshop accessible to those who want to edit digital artwork or photos in an affordable manner. With just a \$5 or \$10 monthly subscription fee, you can gain access to numerous editing tools for photos and other artwork. Painterly strokes of color and line art have long been an essential part of any graphic design. Enter the Pixelmator landscape, which offers a powerful tool for now. You don't need the luxury of Photoshop if you want to navigate and create images without all the heavy lifting of graphic design software. Pixelmator syncs very well with Photoshop and supports a wide range of graphic design applications.

<https://soundcloud.com/bejanidagonp/midnight-club-los-angeles-pc-crack-sites> <https://soundcloud.com/johnnididieyq/nixps-edit-v2-6-1-cracked14> <https://soundcloud.com/epicihuat1989/allpile-v7-3b-crack-13-architectural-ffdsho> <https://soundcloud.com/ntlhegestoe/gettingoveritwithbennettfoddy-hi2u-game-hack-password> <https://soundcloud.com/fedorkqikul/pale-moon-crisis-full-version>

Showcase your one-of-a-kind skills to the world by publishing your work on Behance. You can share your work with the world and gain feedback from fellow artists, or show your portfolio only to select audiences. Browse stunning photography, design, websites, motion graphics, illustrative, and other fine art, and share them with the world! You can manage your portfolio in the the new Behance for InDesign plugin, which is included in Photoshop. Want to work on your skills? Check out the Adobe Creative Cloud Photography Essentials Bundle , which includes all of the bestselling, most visual courses from Adobe's Creative Cloud Photography program such as Create a Warm & Cool Vibrancy, Photo Book, and Deep Dream. Start your Photography Essentials experience today! Photoshop has over 10,000 objects ranging from text to shapes to 3D models, and even Stone Age cave art. The source code for these objects can easily be found within an online gallery. These objects can be used on Photoshop brushes, raster patterns, and even be used on non-destructively in the Content-Aware Move feature. **Deep Learning** – Photoshop's new Content-Aware tools aren't the only cool new features introduced in Photoshop. New in version 2023, the Open Type feature in Photoshop and Adobe Typekit helps you easily create and edit font type and take advantage of high-quality Open Type fonts that aren't restricted to web browsers. By using the popular Open Type system, new users can create type with the skill and aesthetic of pros. **Learn more at OpenType**

[https://coi-csod.org/wp-content/uploads/2023/01/Photoshop-CC-2019-Version-20-Incl-Product-Key-In](https://coi-csod.org/wp-content/uploads/2023/01/Photoshop-CC-2019-Version-20-Incl-Product-Key-Incl-Product-Key-upDated-2022.pdf) [cl-Product-Key-upDated-2022.pdf](https://coi-csod.org/wp-content/uploads/2023/01/Photoshop-CC-2019-Version-20-Incl-Product-Key-Incl-Product-Key-upDated-2022.pdf) <https://www.simonpeter-hidroponik.com/wp-content/uploads/2023/01/valywat.pdf> <http://lovetrustfoundation.com/download-font-3d-photoshop-hot/>

[https://amtsilatipusat.net/puisi/photoshop-2022-download-license-key-full-serial-number-full-torrent-](https://amtsilatipusat.net/puisi/photoshop-2022-download-license-key-full-serial-number-full-torrent-3264bit-latest-update-2023/)[3264bit-latest-update-2023/](https://amtsilatipusat.net/puisi/photoshop-2022-download-license-key-full-serial-number-full-torrent-3264bit-latest-update-2023/)

[https://varonskeliste.no/2023/01/download-photoshop-cc-2014-with-license-key-patch-with-serial-key](https://varonskeliste.no/2023/01/download-photoshop-cc-2014-with-license-key-patch-with-serial-key-win-mac-2023/)[win-mac-2023/](https://varonskeliste.no/2023/01/download-photoshop-cc-2014-with-license-key-patch-with-serial-key-win-mac-2023/)

[https://alaediin.com/wp-content/uploads/2023/01/Download-Imagenomic-Portraiture-Plugin-For-Phot](https://alaediin.com/wp-content/uploads/2023/01/Download-Imagenomic-Portraiture-Plugin-For-Photoshop-Mac-Os-X-WORK.pdf) [oshop-Mac-Os-X-WORK.pdf](https://alaediin.com/wp-content/uploads/2023/01/Download-Imagenomic-Portraiture-Plugin-For-Photoshop-Mac-Os-X-WORK.pdf)

[https://merryquant.com/photoshop-2021-version-22-1-0-activation-code-with-keygen-with-keygen-for](https://merryquant.com/photoshop-2021-version-22-1-0-activation-code-with-keygen-with-keygen-for-windows-x32-64-2023/)[windows-x32-64-2023/](https://merryquant.com/photoshop-2021-version-22-1-0-activation-code-with-keygen-with-keygen-for-windows-x32-64-2023/)

<http://prabhatevents.com/download-photoshop-for-mac-google-drive-repack/>

[https://sultan-groups.com/wp-content/uploads/2023/01/Adobe-Photoshop-2021-Version-223-Patch-Wi](https://sultan-groups.com/wp-content/uploads/2023/01/Adobe-Photoshop-2021-Version-223-Patch-With-Serial-Key-3264bit-NEw-2022.pdf) [th-Serial-Key-3264bit-NEw-2022.pdf](https://sultan-groups.com/wp-content/uploads/2023/01/Adobe-Photoshop-2021-Version-223-Patch-With-Serial-Key-3264bit-NEw-2022.pdf)

<https://blossom.works/photoshop-software-free-download-for-windows-7-64-bit-full-version-hot/>

[http://minnesotafamilyphotos.com/download-adobe-photoshop-2022-version-23-0-1-licence-key-produ](http://minnesotafamilyphotos.com/download-adobe-photoshop-2022-version-23-0-1-licence-key-product-key-for-mac-and-windows-x32-64-2023/) [ct-key-for-mac-and-windows-x32-64-2023/](http://minnesotafamilyphotos.com/download-adobe-photoshop-2022-version-23-0-1-licence-key-product-key-for-mac-and-windows-x32-64-2023/)

[https://www.folusci.it/wp-content/uploads/2023/01/Photoshop-Free-Download-For-Mac-Os-X-1085-LI](https://www.folusci.it/wp-content/uploads/2023/01/Photoshop-Free-Download-For-Mac-Os-X-1085-LINK.pdf) [NK.pdf](https://www.folusci.it/wp-content/uploads/2023/01/Photoshop-Free-Download-For-Mac-Os-X-1085-LINK.pdf)

<https://bodhirajabs.com/photoshop-cc-2014-crack-download-top/>

<https://metroamlak.com/wp-content/uploads/2023/01/Download-Ps-Photoshop-Gratis-INSTALL.pdf>

<https://www.mjeeb.com/wp-content/uploads/2023/01/pervmafe.pdf>

<https://locuinte-inteligente.ro/wp-content/uploads/2023/01/zbigalfr.pdf>

[https://womensouthafrica.com/adobe-photoshop-2021-version-22-download-hacked-win-mac-3264bit](https://womensouthafrica.com/adobe-photoshop-2021-version-22-download-hacked-win-mac-3264bit-last-release-2023/)[last-release-2023/](https://womensouthafrica.com/adobe-photoshop-2021-version-22-download-hacked-win-mac-3264bit-last-release-2023/)

<https://4deg.no/wp-content/uploads/2023/01/quylrai.pdf>

<http://madshadowses.com/ps-photoshop-download-apk-best/>

[http://minnesotafamilyphotos.com/download-free-adobe-photoshop-2022-activation-key-activation-co](http://minnesotafamilyphotos.com/download-free-adobe-photoshop-2022-activation-key-activation-code-2022/) [de-2022/](http://minnesotafamilyphotos.com/download-free-adobe-photoshop-2022-activation-key-activation-code-2022/)

<http://harver.ru/?p=21512>

<https://alaediin.com/wp-content/uploads/2023/01/Free-Download-Photoshop-Google-Drive-HOT.pdf> <https://aglgamelab.com/download-adobe-photoshop-cc-2014-32-bit-crack-dll-updated/>

<https://pabriklakbanprinting.com/photoshop-cs5-with-serial-key-win-mac-2023/>

[https://fpp-checkout.net/wp-content/uploads/2023/01/Photoshop-Download-For-Windows-7-Free-Dow](https://fpp-checkout.net/wp-content/uploads/2023/01/Photoshop-Download-For-Windows-7-Free-Download-BEST.pdf) [nload-BEST.pdf](https://fpp-checkout.net/wp-content/uploads/2023/01/Photoshop-Download-For-Windows-7-Free-Download-BEST.pdf)

[http://www.serenathedreama.com/wp-content/uploads/2023/01/Download-Adobe-Photoshop-2022-Ve](http://www.serenathedreama.com/wp-content/uploads/2023/01/Download-Adobe-Photoshop-2022-Version-2341-License-Key-Free-Registration-Code-PCWindows-20.pdf) [rsion-2341-License-Key-Free-Registration-Code-PCWindows-20.pdf](http://www.serenathedreama.com/wp-content/uploads/2023/01/Download-Adobe-Photoshop-2022-Version-2341-License-Key-Free-Registration-Code-PCWindows-20.pdf)

[https://pianoetrade.com/wp-content/uploads/2023/01/Download-Photoshop-For-Mac-Bagas31-WORK.](https://pianoetrade.com/wp-content/uploads/2023/01/Download-Photoshop-For-Mac-Bagas31-WORK.pdf) [pdf](https://pianoetrade.com/wp-content/uploads/2023/01/Download-Photoshop-For-Mac-Bagas31-WORK.pdf)

<https://musicdowntown.org/wp-content/uploads/2023/01/gastyl.pdf>

[https://holger-schleiffer.de/wp-content/uploads/2023/01/Download-Photoshop-Gradients-Metal-BEST.](https://holger-schleiffer.de/wp-content/uploads/2023/01/Download-Photoshop-Gradients-Metal-BEST.pdf) [pdf](https://holger-schleiffer.de/wp-content/uploads/2023/01/Download-Photoshop-Gradients-Metal-BEST.pdf)

[https://finddentalpractice.com/wp-content/uploads/2023/01/Adobe-Photoshop-CC-2019-Download-Act](https://finddentalpractice.com/wp-content/uploads/2023/01/Adobe-Photoshop-CC-2019-Download-Activator-lAtest-versIon-2022.pdf) [ivator-lAtest-versIon-2022.pdf](https://finddentalpractice.com/wp-content/uploads/2023/01/Adobe-Photoshop-CC-2019-Download-Activator-lAtest-versIon-2022.pdf)

[http://www.kiwitravellers2017.com/wp-content/uploads/2023/01/How-Can-I-Download-Adobe-Photos](http://www.kiwitravellers2017.com/wp-content/uploads/2023/01/How-Can-I-Download-Adobe-Photoshop-70-For-Free-High-Quality.pdf) [hop-70-For-Free-High-Quality.pdf](http://www.kiwitravellers2017.com/wp-content/uploads/2023/01/How-Can-I-Download-Adobe-Photoshop-70-For-Free-High-Quality.pdf)

[https://www.romashopcity.com/wp-content/uploads/2023/01/Download-Photoshop-2020-Free-Registr](https://www.romashopcity.com/wp-content/uploads/2023/01/Download-Photoshop-2020-Free-Registration-Code-Hot-2023.pdf) [ation-Code-Hot-2023.pdf](https://www.romashopcity.com/wp-content/uploads/2023/01/Download-Photoshop-2020-Free-Registration-Code-Hot-2023.pdf)

<https://ingamoga.ro/photoshop-cc-2019-with-registration-code-hot-2023/>

[http://agrit.net/2023/01/download-free-photoshop-cc-2014-license-key-with-license-key-for-mac-and](http://agrit.net/2023/01/download-free-photoshop-cc-2014-license-key-with-license-key-for-mac-and-windows-update-2022/)[windows-update-2022/](http://agrit.net/2023/01/download-free-photoshop-cc-2014-license-key-with-license-key-for-mac-and-windows-update-2022/)

<https://teenmemorywall.com/photoshop-full-version-license-keygen-2023/>

[https://www.corsisj2000.it/wp-content/uploads/2023/01/Malayalam-Font-For-Photoshop-Cs3-Free-Do](https://www.corsisj2000.it/wp-content/uploads/2023/01/Malayalam-Font-For-Photoshop-Cs3-Free-Download-LINK.pdf) [wnload-LINK.pdf](https://www.corsisj2000.it/wp-content/uploads/2023/01/Malayalam-Font-For-Photoshop-Cs3-Free-Download-LINK.pdf)

[https://freecricprediction.com/wp-content/uploads/2023/01/Photoshop-2021-Version-2211-Download-](https://freecricprediction.com/wp-content/uploads/2023/01/Photoshop-2021-Version-2211-Download-Product-Key-License-Key-Full-WinMac-2023.pdf)[Product-Key-License-Key-Full-WinMac-2023.pdf](https://freecricprediction.com/wp-content/uploads/2023/01/Photoshop-2021-Version-2211-Download-Product-Key-License-Key-Full-WinMac-2023.pdf) <http://glenwoodspringsbaptistchurch.org/wp-content/uploads/2023/01/zakphe.pdf>

<https://www.anewpentecost.com/download-photoshop-ringan-gratis-best/>

There are tons of other peripherals that are designed for Photoshop. In this regard, let's take a look at Photoshop.com, which is an updated website and updated with some new features. One of the main goals of the updated site is to build a single resource for your photo editing into one place. Additional features include

- Photoshop Elements
- Photoshop for Web design
- Phyrdie a new, open-source AI based engine for real-time personalization of creative projects
- Indirect Shadow new method of adding realistic dropshadows to images
- Action Manager a streamlined Photoshop API that allows third-party developers to integrate action scripts into Photoshop
- Arrow Project a new in-house extension that enables users to easily mix textures and patterns from different sources and display their combination in a single image
- Photoshop Color Manager (color picker tool)
- Source Panel which allows users to work directly with untagged media in the interface

Adobe expects all users will access content on the web. To make this happen, a new web-optimized version of Photoshop is being introduced. It's not just for the traditional web. The new weboptimized version of Photoshop contains the same features used in desktop version of Photoshop. It's smaller in size and comes in both for Mac and Windows. It also contains all of the new features for which it is being added to the desktop version. The basic version of Photoshop for Web should be available up until the end of 2021, with the premium version published for free. In the future Adobe plans to adapt the web-optimized version for use directly on the web.